# Tagged PDF, PDF/A and PDF/UA **Compliance**

## 1. Tagged PDF

Tagged PDF files contain information about the structure of the document. The information about the structure is transported via so-called "PDF tags". Tagging a PDF makes it more accessible to screen readers, handhelds and similar devices. Enabled tagging also improves the copy and paste behavior. For example, copying a whole paragraph in a tagged PDF created with PDFreactor will ignore the line breaks which are displayed in the PDF document. Furthermore tagging applies reflow.

Using the addTags configuration property, you can add PDF tags to the PDF documents generated with PDFreactor. If you are generating a PDF from HTML documents, the HTML elements are automatically mapped to the corresponding PDF tags, so all you have to do is setting this property to enable tagging.

The following example maps the HTML element image to the PDF tag "Figure", and the content of its alt attribute to an alternative description for this tag.

```
img {
     -ro-pdf-tag-type: "Figure";
}
img[alt] {
     -ro-alt-text: attr(alt);
}
```
The screenshot (taken from Adobe Acrobat DC) on the right shows that PDFreactor is capable to tag even complex structures such as tables properly. The table below was placed on the bottom of the page to demonstrate that PDFreactor wont repeat the <table> or <thead> tag even though the table splits onto another page.

A tagged PDF will often be bigger then an equivalent PDF file that does not include PDF tags. You can enable the full compression mode to reduce the document size. To do so, the configuration property fullCompression can be used in the PDFreactor integration:

config.setFullCompression(true);

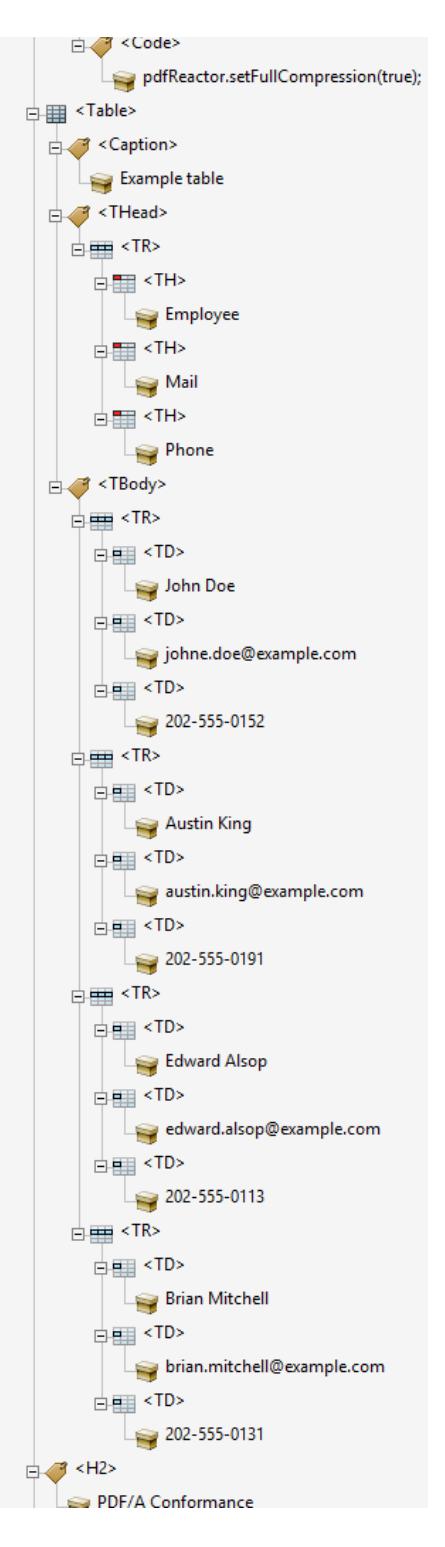

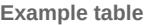

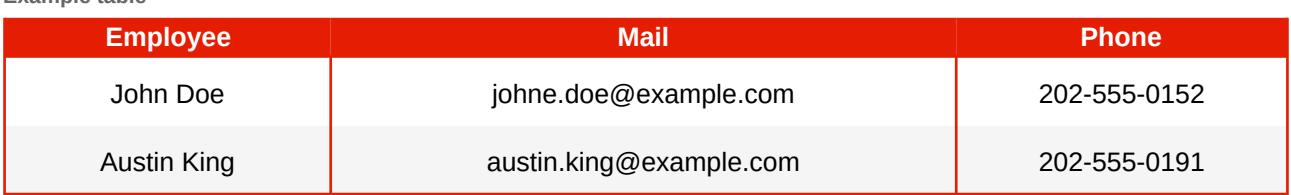

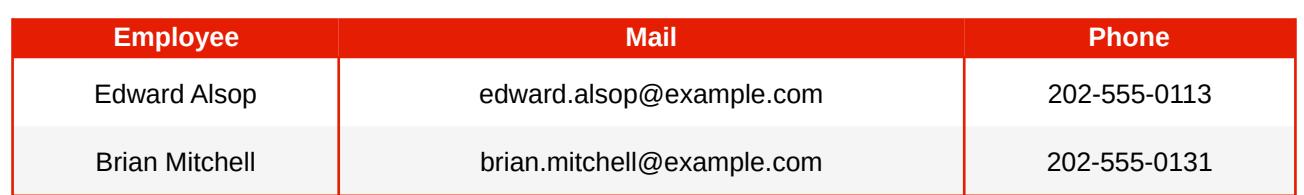

# 1. PDF/A Conformance

PDF/A differs from PDF by prohibiting features ill-suited to long-term archiving, such as font linking (as opposed to font embedding).

The PDF/A standard does not define an archiving strategy or the goals of an archiving system. It identifies a "profile" for electronic documents that ensures the documents can be reproduced exactly the same way using various software in years to come. A key element to this reproducibility is the requirement for PDF/A documents to be 100% self-contained. All of the information necessary for displaying the document in the same manner is embedded in the file. This includes, but is not limited to, all content (text, raster images and vector graphics), fonts and color information. A PDF/A document is not permitted to be reliant on information from external sources (e.g. font programs and data streams), but may include annotations (e.g. hypertext links) that link to external documents.

PDFreactor supports the creation of all PDF/A conformant files.

Many companies and government organizations worldwide require PDF/A conformant documents. Tagged PDFs are a requirement of Section 508 of the American Rehabilitation Act.

PDF/A-1a is the most strict PDF/A standard while the newer PDF/A standards are more lenient, e.g. allowing transparency and attachments.

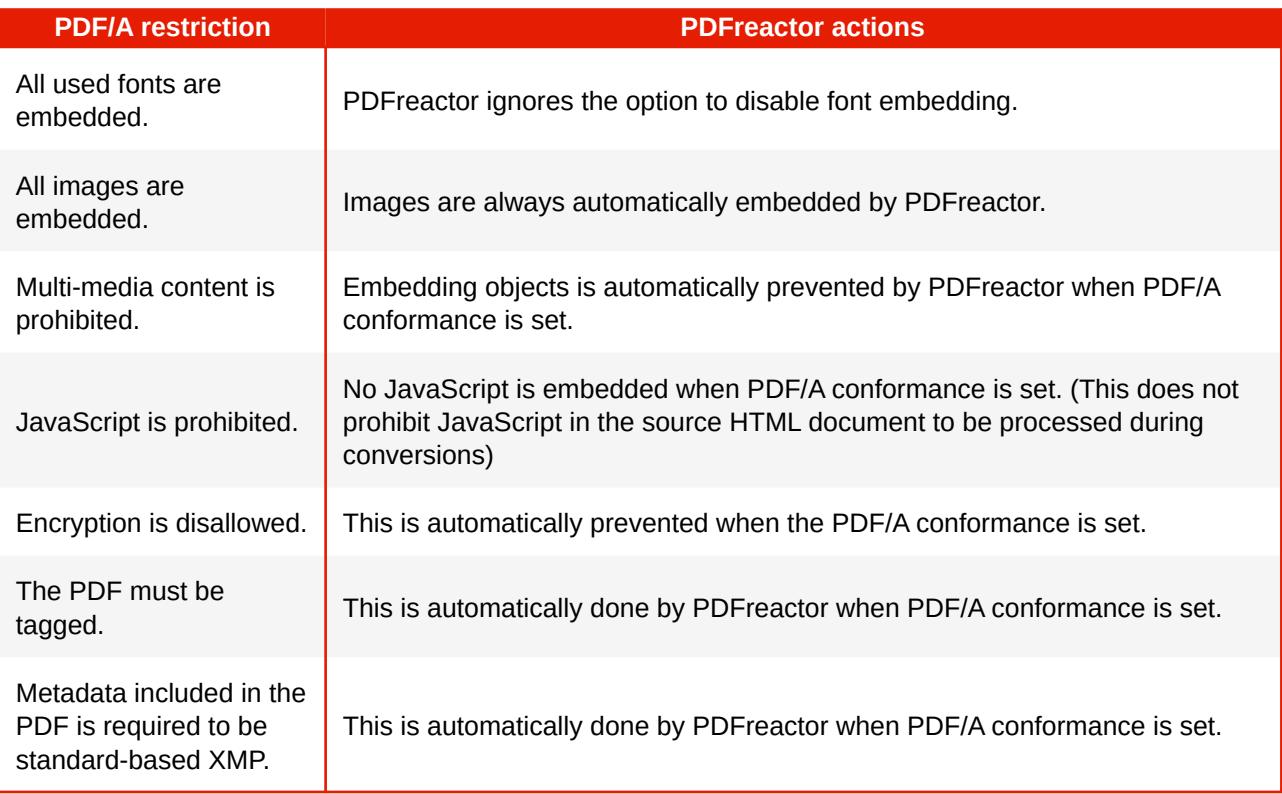

### 1.2. Common PDF/A conformance requirements

#### **Tagged PDF, PDF/A and PDF/UA Compliance**

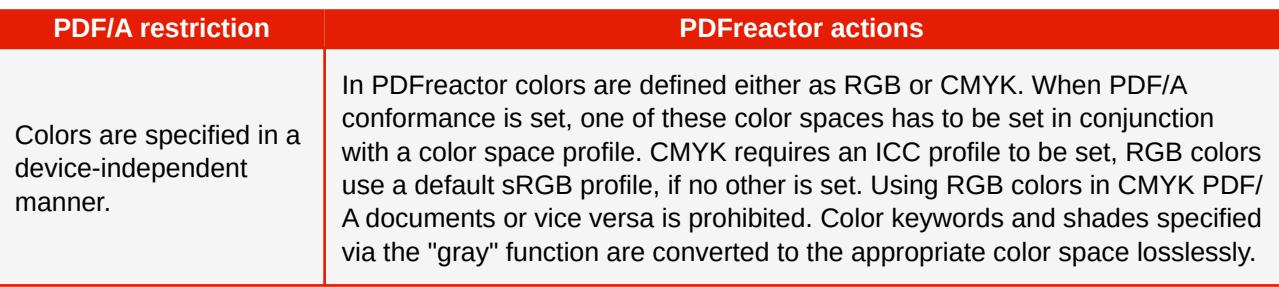

### 1.3. PDF/A-1a specific conformance requirements

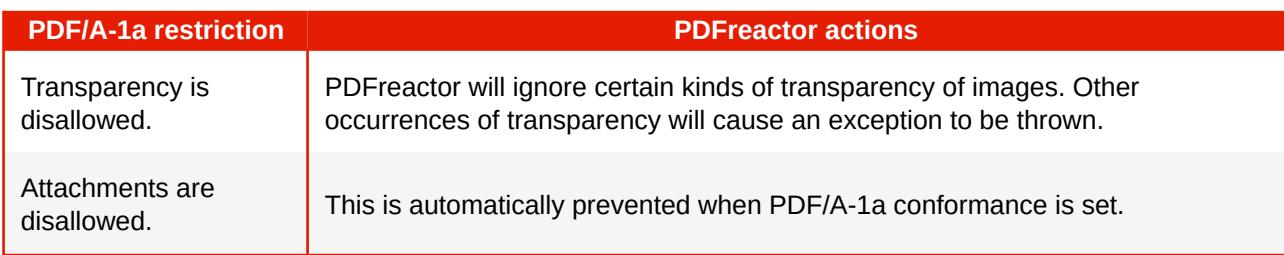

To create a PDF/A conformant document, the configuration property conformance can be used in the PDFreactor integration:

config.setConformance(Conformance.PDFA3A);

If CMYK colors are used in a document to be converted into a PDF/A-conformant file, an Output Intent has to be set. This is possible to use the following API calls:

```
Configuration config = new Configuration();
OutputIntent outputIntent = new OutputIntent();
outputIntent.setIdentifier("ICC profile identifier");
// Use this if you are loading the ICC profile via URL
outputIntent.setUrl("URL/to/ICC/profile");
// Use this if you want to specify the ICC profile's binary data
outputIntent.setData(iccProfileBinaryData);
```
config.setOutputIntent(outputIntent);

The identifier property is a string identifying the intended output device or production condition in humanor machine-readable form. The url property points to an ICC profile file while the data property contains data of such a profile.

#### **Note**

When PDF/A conformance is set, encryption, restrictions, comments, full compression and other non PDF/Aconformant features are automatically overridden, regardless of their own settings.

Setting PDF/A-1a conformance generates PDFs with Adobe PDF version 1.4 in which some PDF tags are forbidden e.g. <tbody>. PDFreactor will skip all forbidden tags automatically, but handle table headers correctly.

### 2. PDF/UA Conformance

PDF/UA (PDF/Universal Accessibility) is the informal name for ISO 14289, the International Standard for accessible PDF technology. A technical specification intended for developers implementing PDF writing and processing software, PDF/UA provides definitive terms and requirements for accessibility in PDF documents and applications. For those equipped with appropriate software, conformance with PDF/UA ensures accessibility for people with disabilities who use assistive technology such as screen readers, screen magnifiers, joysticks and other technologies to navigate and read electronic content.

PDF/UA can be combined with PDF/A to create PDFs that are conformant with both standards simultaneously. For this, PDFreactor offers combined conformance constants like this:

config.setConformance(Conformance.PDFA3A\_PDFUA1);